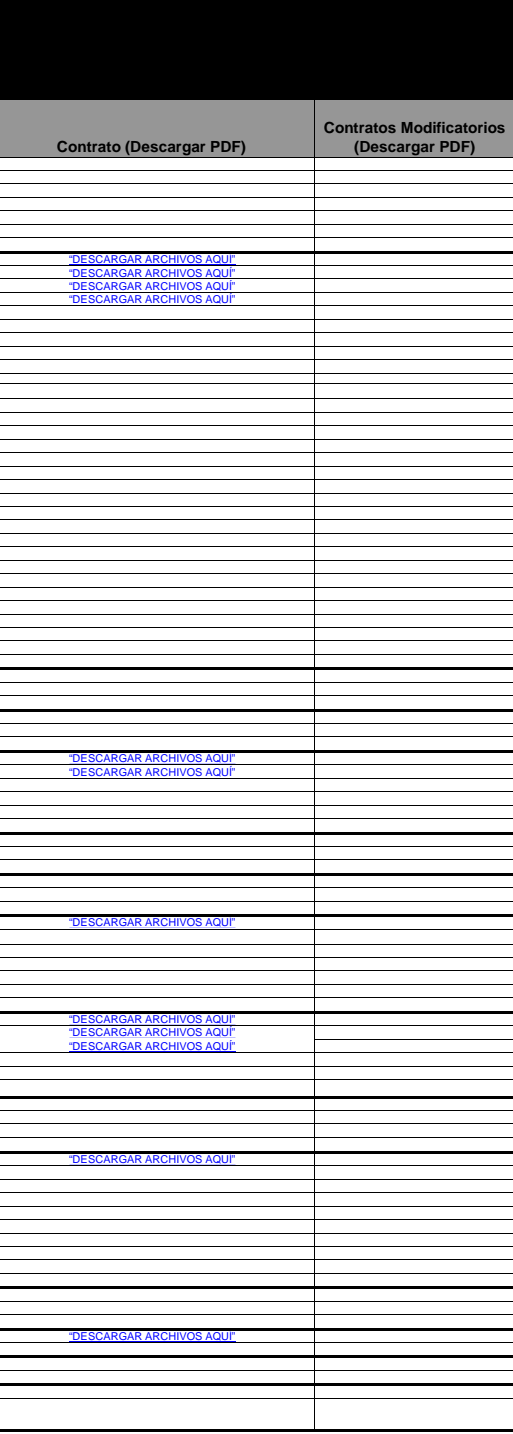

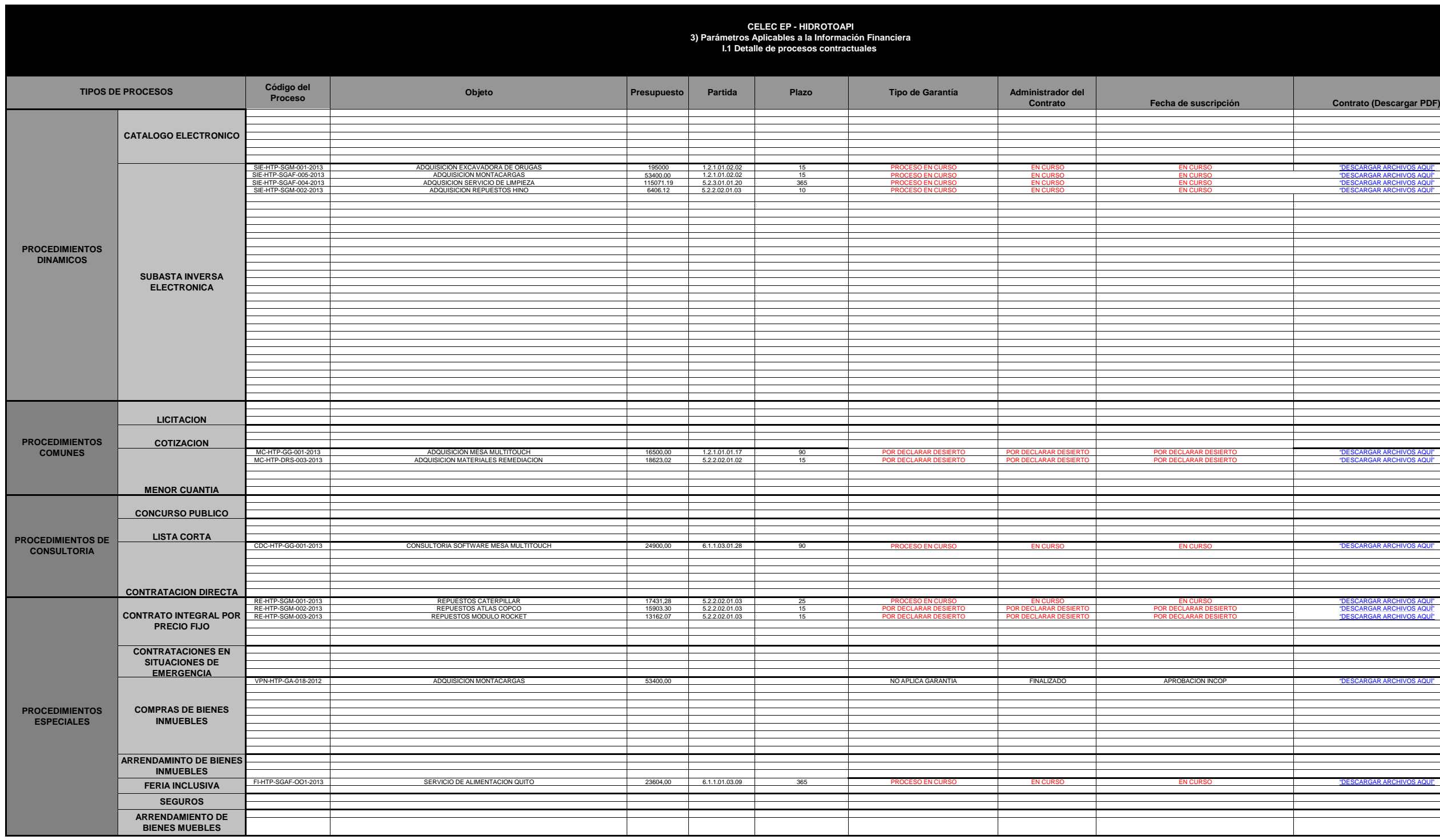

Actualizado a febrero de 2013

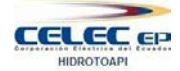